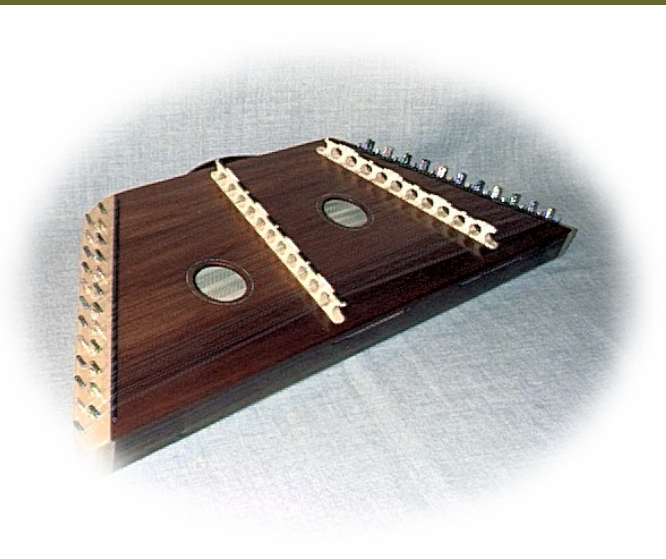

## Sponsored by

- The Brookridge Dulcimer Players
- **Harmony Grove Dulcimer Players**
- **Meadows Music**

To register, see www.meadows-music.com Friday, May 5-Saturday, May 6, 2006

## Winston-Salem **Dulcimer Festival**

We are pleased to offer you a wide selection of classes and concerts featuring both the fretted and hammered dulcimers. Guest instructors - Wes Chappell, Randy Marchany, Cindy Ribet, Rachel Sprinkle, Marya Katz, Anne Lough, Wayne Seymour, Jeff Sebens, Aubrey Atwater, and Susan Trump

## **Highlights**

- Free Friday 6:30 - Welcome and introductions 7:00 - Jam Sessions 8:30 - Open Mike
- Free Saturday Afternoon Concert 12:45 Rachel Sprinkle, Wayne Seymour, Jeff Sebens, Anne Lough
- Saturday Evening Concert, 7:00 9:00 Aubrey Atwater, Susan Trump, No Strings Attached Admission: \$8

## Location:

**College Park Baptist Church** 1701 Polo Road Winston-Salem, NC 27106 just west of the Polo-Reynolda intersection

For directions, see www.collegeparkbaptist.org

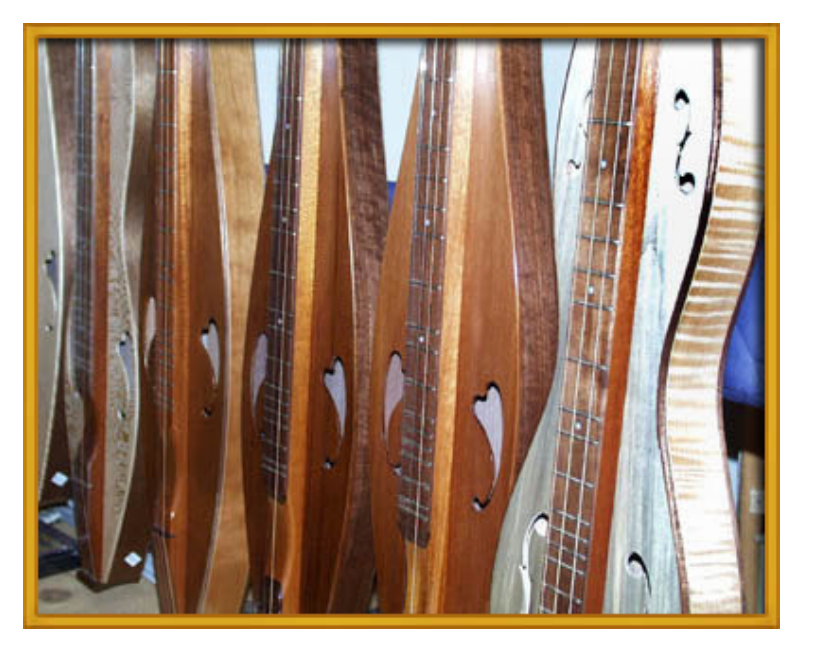

For information, contact Terry Lefler

Phone: 336-768-3918 E-mail: wsncdulcimer $@$ bellsouth.net